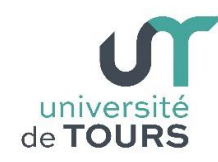

# **Module 1 - Informatique - Algorithmique et Programmation Objet**

Travaux Dirigés (8), Licence 1ère Année

## **Portées des Attributs, Méthodes et Classes**

## **Exercices**

- **1.1.** Créez une classe **Etudiant** ayant deux attributs :
	- **nom** une chaîne de caractère (String) qui contiendra le nom de l'étudiant et
	- **prenom** une chaîne de caractère (String) qui contiendra le prénom de l'étudiant.
	- Un constructeur sans paramètre qui initialise les deux attributs **nom** et **prenom** avec la chaîne "**inconnu**".

## **Exemple**

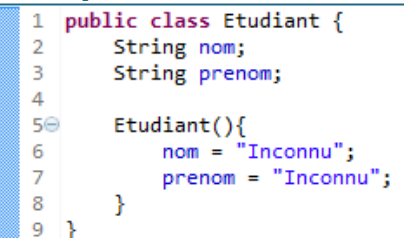

**1.2.** Créez une classe **GestionEtudiant** avec une méthode **main()**. Dans cette dernière créez un objet **Etudiant** et affichez son nom et prénom (attributs **nom** et **prenom**).

## **Exemple**

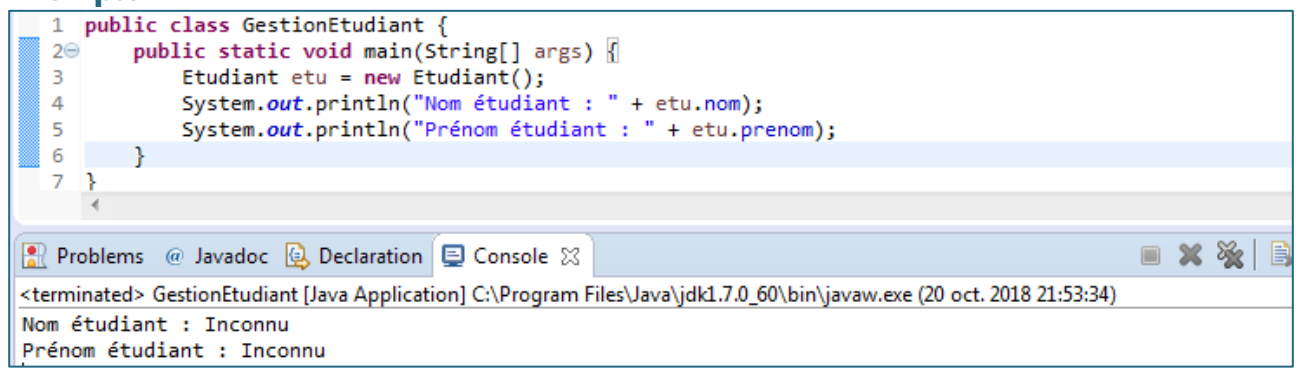

## **1.3.** Ajouter à votre classe **Etudiant** :

- un nouveau constructeur acceptant un paramètre chaîne de caractères **n** avec lequel il initialise l'attribut **nom**. L'attribut **prenom** sera initialisé à "**Inconnu**" par appel au constructeur déjà existant (sans paramètre). **Note** : l'appel au constructeur sans paramètre devra être fait en premier.
- un nouveau constructeur acceptant deux paramètres chaînes de caractères **n** et **p** avec lesquels il initialise les attributs **nom** et **prenom**. Ce constructeur fera appel au constructeur précédent (avec un paramètre) pour initialiser l'attribut **prenom**.

**Note** : l'appel au constructeur avec un paramètre devra être fait en premier.

Dans votre méthode **main()**, créez deux objets **Etudiant** chacun avec un des deux constructeurs et affichez leurs attributs **nom** et **prenom**.

#### **Exemple**

université | Faculté des sciences

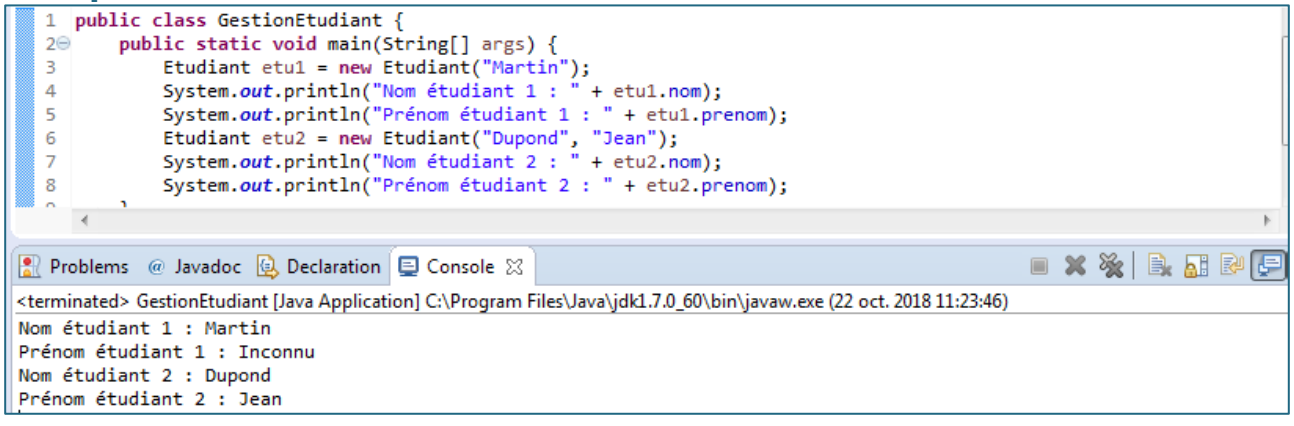

**1.4.** Ajouter à votre classe **Etudiant** un attribut **note** (entier). À partir du **main()**, créez un objet de nom "**Toto"** et de prénom "**Jean**". Affectez la valeur **25** à son attribut **note** et affichez-la.

#### **Exemple**

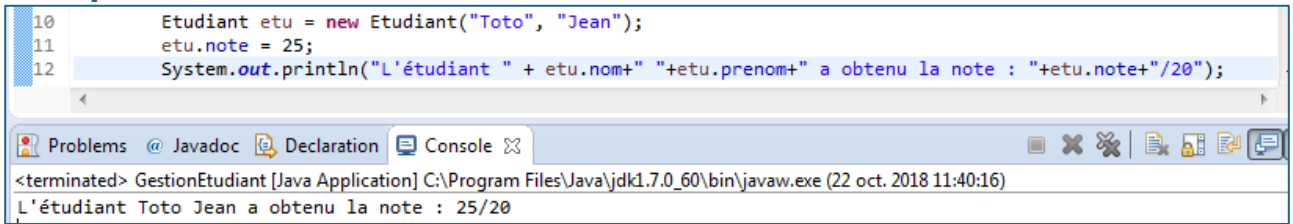

**Note** : l'exemple montre que lorsqu'un attribut (**note**) d'un objet d'une classe est accessible à partir d'une autre classe, il peut être modifié sans aucun contrôle. Il en est de même pour les attributs **nom** et **prenom**. Pour éviter ces manipulations incontrôlées, il faut déclarés les attributs concernés en privés (mot clé **private**) de façon qu'ils ne soient accessibles qu'à partir de leur classe. Pour pouvoir accéder à leur valeur et les modifier, il est nécessaire d'ajouter des méthodes qui accomplissent ces tâches.

**1.5.** Modifiez votre classe **Etudiant** comme suit :

- Déclarez les attributs **nom**, **prenom** et **note** en privés (précédez leur déclaration par le mot clé **private**).
- Ajoutez une méthode **String getNom()** qui retourne la valeur de l'attribut **nom**.
- Ajoutez une méthode **String getPrenom()** qui retourne la valeur de l'attribut **prenom**.
- Ajoutez une méthode **void initNote(int n)** qui initialise l'attribut **note** avec la valeur **n** si et seulement si **0 ≤ n ≤ 20**.
- Ajoutez une méthode **int getNote()** qui retourne la valeur actuelle de l'attribut **note**.

Dans votre **main()**, créez un nouvel objet **Etudiant**, initialisez son attribut **note** avec une valeur en dehors de l'intervalle **[0, 20]** dans un premier temps puis avec une note dans l'intervalle **[0, 20]** et, dans les deux cas, affichez les nom, prénom et note du nouvel objet créé.

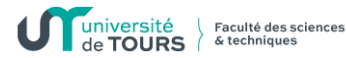

#### **Exemple**

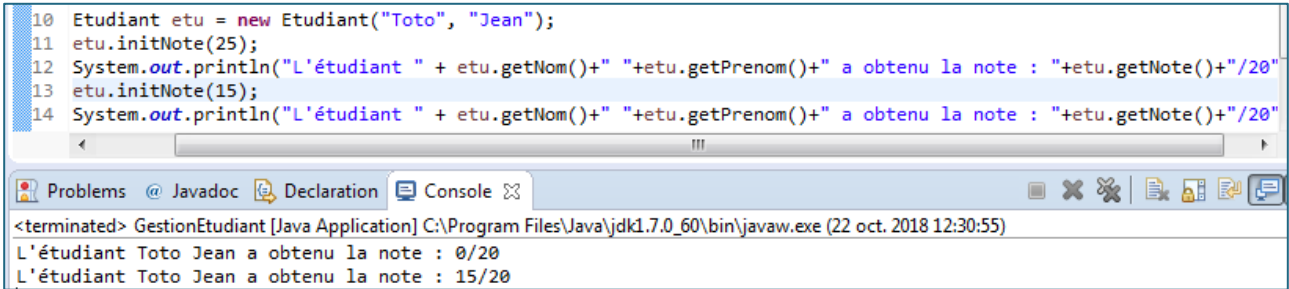

**1.6.** Ajouter à votre classe **Etudiant** un attribut **effectif** (entier) qui va comptabiliser le nombre d'objets **Etudiant** créés. Enfin, modifiez en conséquence vos constructeurs pour que cet attribut soit incrémenté à chaque création d'objet **Etudiant**.

**Note** : attention à n'incrémenter l'attribut **effectif** qu'une fois lors de la création d'un objet. Rappelez-vous qu'il vous a été demandé que les constructeurs s'appellent entre eux.

Dans votre **main()**, créez trois objets **Etudiant** puis affichez la valeur de l'attribut **effectif**.

#### **Exemple**

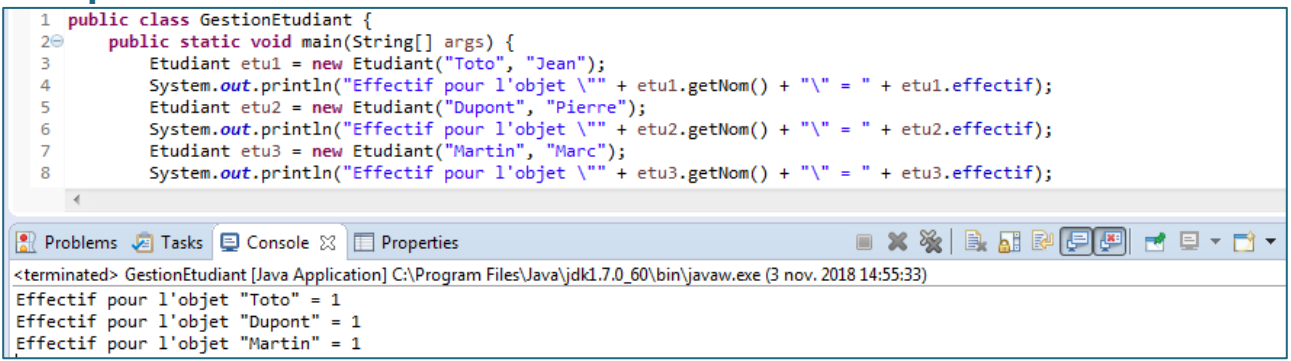

**Note** : l'exemple montre que chaque objet créé a son propre attribut **effectif**. Afin qu'il soit "partagé" entre tous les objets (ou qu'il ne soit lié à aucun objet en particulier), il faut le déclarer comme attribut de classe (précédez sa déclaration par le mot clé **static**).

**1.7.** Modifiez votre classe **Etudiant** de façon que l'attribut **effectif** soit déclaré en **static**. Exécutez à nouveau votre **main()** précédent.

#### **Exemple (**Exécution du même main() que précédemment)

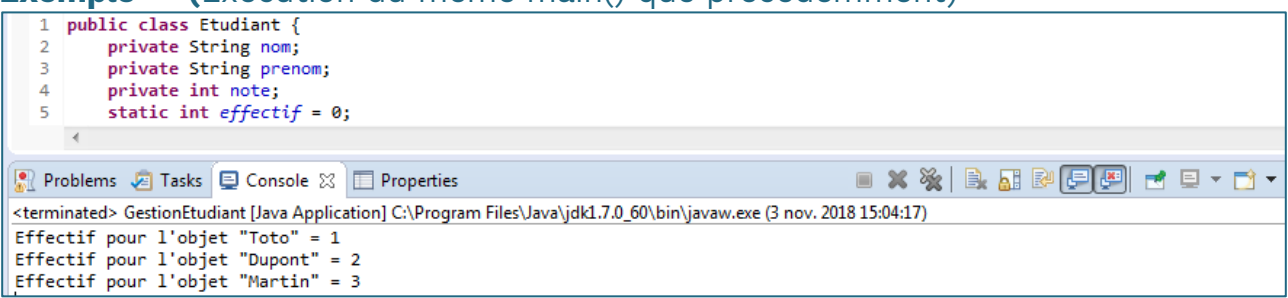

**Note** : un attribut de classe, **static**, a une "existence" en dehors de la création de tout objet (instanciation) de cette classe. Il devient "accessible" même si aucune instance (objet) de la classe n'a été créée.

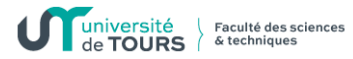

**1.8.** Affichez la valeur de l'attribut **effectif** de la classe **Etudiant** avant création d'une quelconque instance de la classe puis après création d'une instance. **Note** : un attribut de classe est accessible en le préfixant par le nom de la classe suivi d'un point (**Etudiant.effectif**).

### **Exemple**

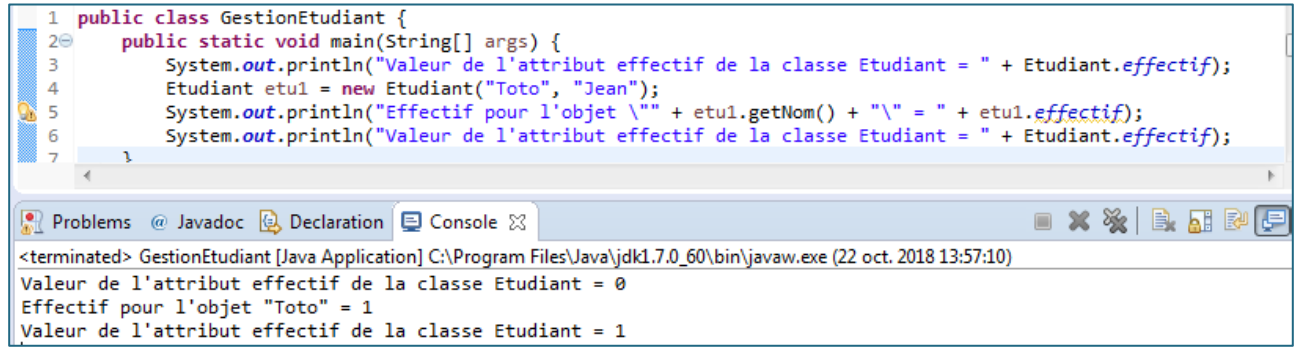

**Remarque** : si un attribut de classe (**static**) est déclaré également privé, alors il ne devient "accessible" que par une méthode de la classe. Cette méthode doit nécessairement être aussi une méthode de classe (**static**). Comme pour un attribut de classe, une méthode de classe a une "existence" en dehors de toute création d'objet (d'instance) de la classe. Elle peut donc être invoquée même si aucun objet de la classe n'a été créé.

**1.9.** Dans la classe **Etudiant**, ajoutez une méthode **static int getEffectif()** qui retourne la valeur de l'attribut **effectif**. Testez-la dans votre **main()**.

#### **Exemple**

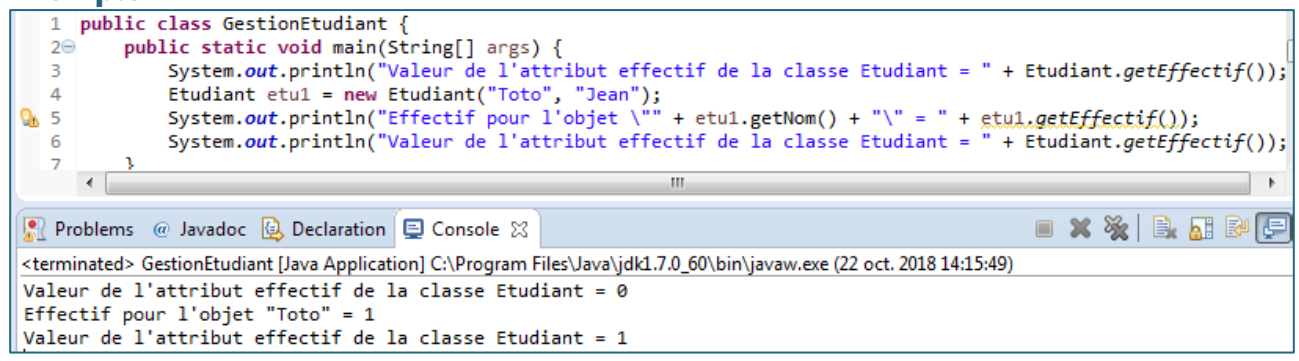

Nous voulons maintenant ajouter un attribut **identifiant** (int) à la classe **Etudiant** qui va contenir l'identifiant d'un objet **Etudiant**. Celui-ci sera construit à partir de l'attribut **nom** en sommant chacun des caractères de ce dernier (**identifiant** = somme des **nom.charAt(i)** pour tout **i**). L'attribut **identifiant** ne doit être initialisé que si l'objet créé l'est avec un attribut **nom** défini (autre que "**Inconnu**").

**1.10.** Dans la classe **Etudiant**, ajoutez l'attribut **identifiant** et une méthode **int initIdentifiant(String n)** qui retourne un entier correspondant à la somme des caractères du paramètre **n** (lors de l'appel, le paramètre effectif sera l'attribut **nom**). Vous modifierez les constructeurs adéquats qui permettent l'initialisation de l'attribut **identifiant** avec la valeur retournée par la méthode. Ajoutez une méthode **int getIdentifiant()** qui retourne la valeur de l'attribut **identifiant** d'un objet. Testez-les dans votre **main()**.

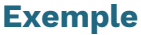

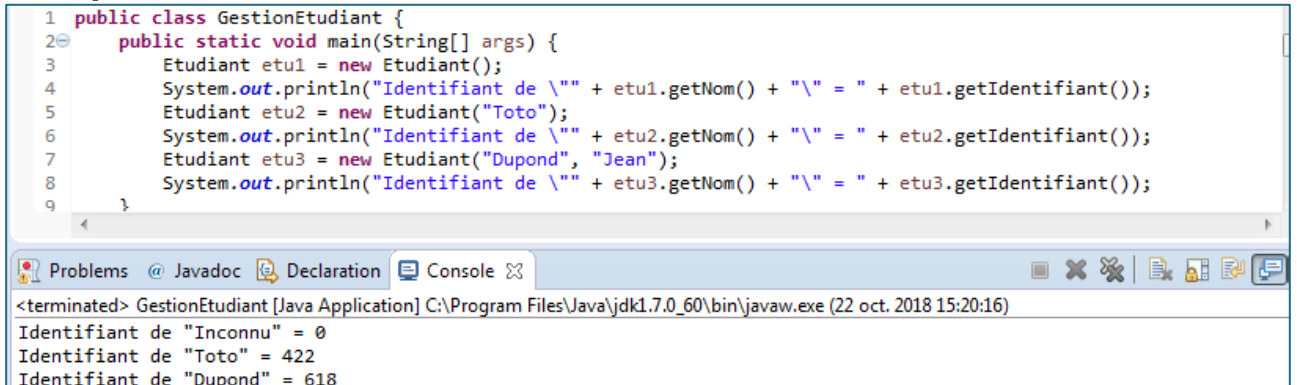

**Remarque** : tels que sont définis l'attribut **identifiant** et la méthode **initIdentifiant()**, il est permis d'invoquer cette dernière depuis une autre classe. Il est alors possible de modifier l'attribut **identifiant** d'un quelconque objet depuis l'extérieur de la classe **Etudiant**. On peut également supposer que l'identifiant d'un étudiant est établi une fois pour toute (ce qui est votre cas durant toute votre scolarité dans un même établissement) et qu'il n'a pas à être modifié par la suite. Ce qui n'est pas aussi le cas ici. L'exécution suivante illustre ces différentes situations :

#### **Exemple**

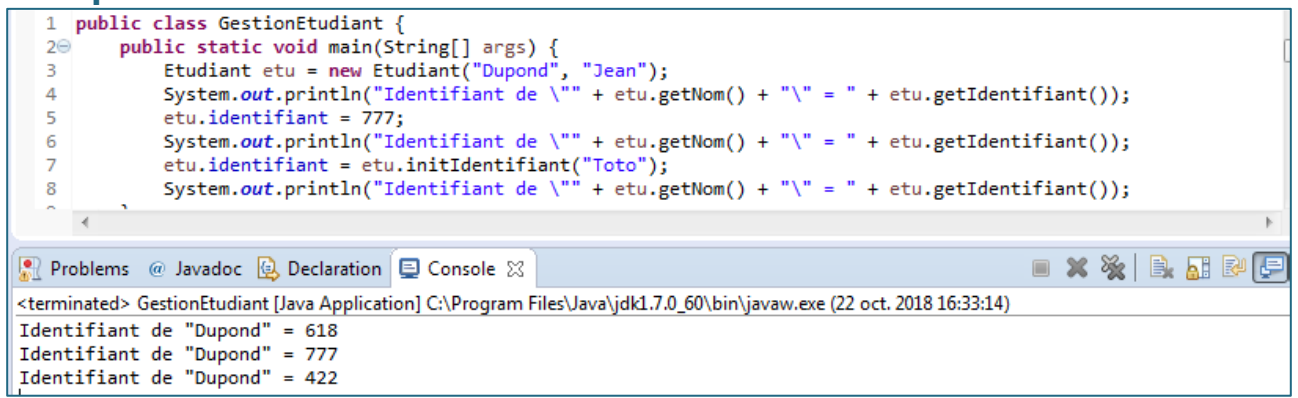

**1.11.** Dans la classe **Etudiant**, déclarez l'attribut **identifiant** comme étant une constante (déclaration précédée du mot clé **final**). Une fois l'attribut **identifiant** initialisé, aucune modification ne sera possible et toute tentative entraînera une erreur. Déclarez également la méthode **int initIdentifiant(String n)** comme étant privée (déclaration précédée du mot clé **private**) qui la rendra "visible" (et donc invocable) que de l'intérieur de la classe **Etudiant**.

**Note** : l'attribut **identifiant** doit être initialisé lors de toute instanciation de la classe **Etudiant**. Dans notre cas, il n'est possible de le faire que si l'objet créé l'est avec une valeur pour l'attribut **nom**. Le constructeur sans paramètre ne pourra donc pas l'initialiser et sera par conséquent supprimé. Il y a lieu de modifier également le constructeur avec un paramètre (suppression de **this() ;** qui correspond à l'appel du constructeur sans paramètre qui n'existe plus).

#### **Exemple**

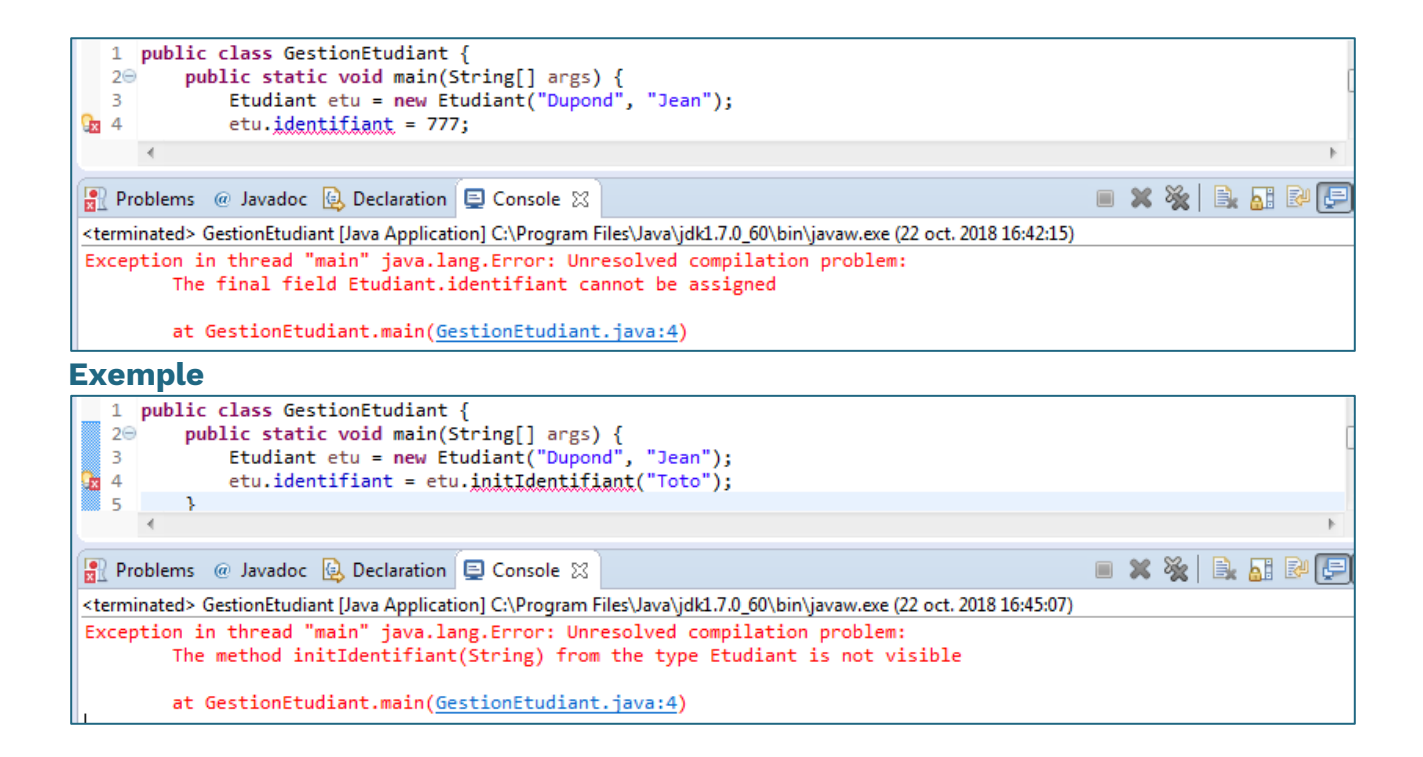